#### Automated Testing

#### Presentation to EPICS Collaboration Meeting 2007 @ DESY Paul Gibbons PhDDiamond Light Source Ltd.

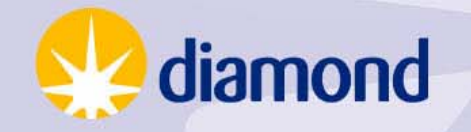

- Code Guru
	- Edit
	- C o m pile
	- Link
	- Publish
		- No testing needed. (Also turn off all compiler warnings as I never write incorrect code.)

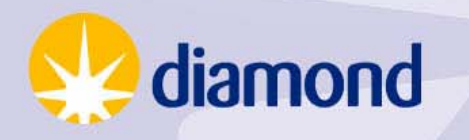

• We live in the real world

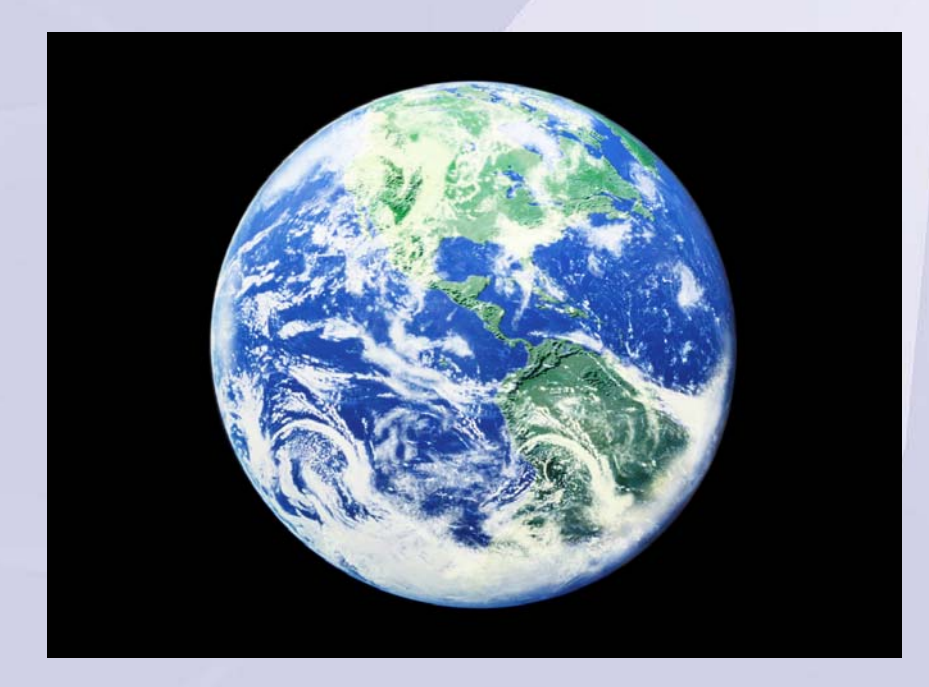

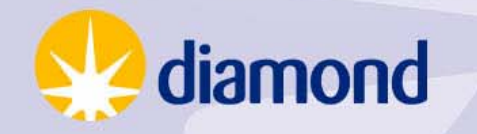

#### • Others will need to change it.

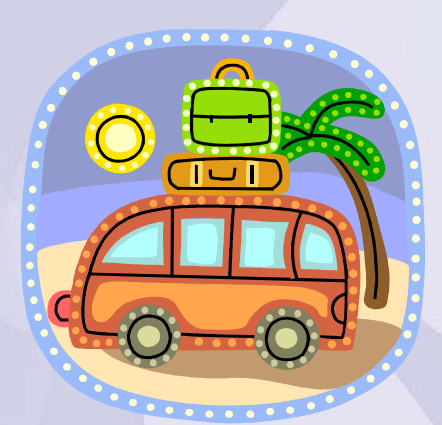

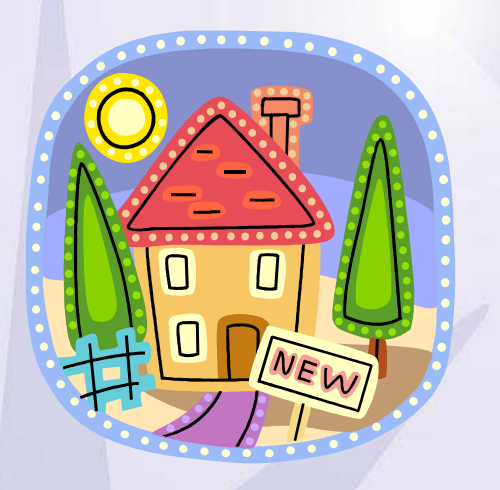

#### • Can you trust them not to mess up?

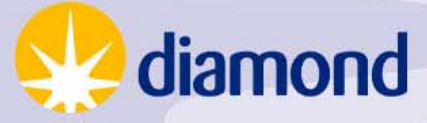

Initial Develop **Requirements** Build 0.1 $\rightarrow$  Test 0.1  $\rightarrow$  Build 0.2 TimeTest 0.2 Release 0.2 New — Develop Requirement  $\rightarrow$   $\rightarrow$  Build 0.3 Test 0.3<br>Release 0.3 diamond

- Manual testing is:
	- –– Expensive
	- –– Time consuming
	- –– Error prone.

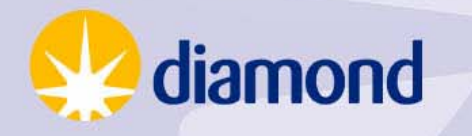

- Automated Testing:
	- Repeatable.
	- Running the test requires little human intervention.
	- Can encapsulate the requirements better than a requirements document – is always up to date.
	- Tests not only the code you know you have changed but also the code you think you have not.
	- Expensive up front investment.

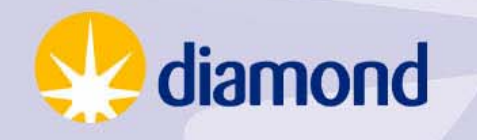

Late night call out to modify Fred's module. •Make modification.

- •Automated tests show no problems.
- •Manually test new feature.
- • $\cdot$  Go home confident  $\odot$ .

Next day review change with Fred and add test to automated tests.

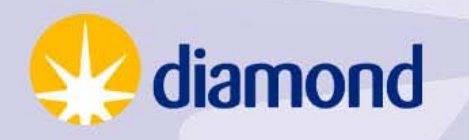

- New requirement calls for re-factoring
	- –– Before adding any new feature you gradually refactor the code.
	- –At each point run automated test.
	- – At end of refactoring you have confidence that the software still behaves correctly and you are ready to add new features.

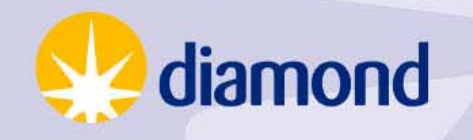

- Testing on its own is not a panacea. – Different defect-detection techniques
	- Reviews, formal/informal design/code inspections, personal desk checking, prototyping, unit test, integration test, system test, beta tests
	- –**- Defect Detection Rates:** 
		- None above 75%
		- Testing gives 30-40%

–A combination is required to get > 95%.

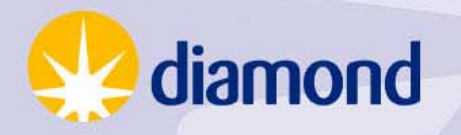

- Many other advantages of thinking about testing up front.
- See books on Test Driven Development.

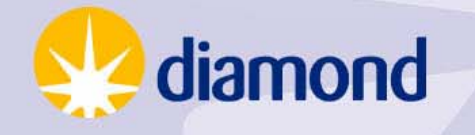

### Automated Testing – How

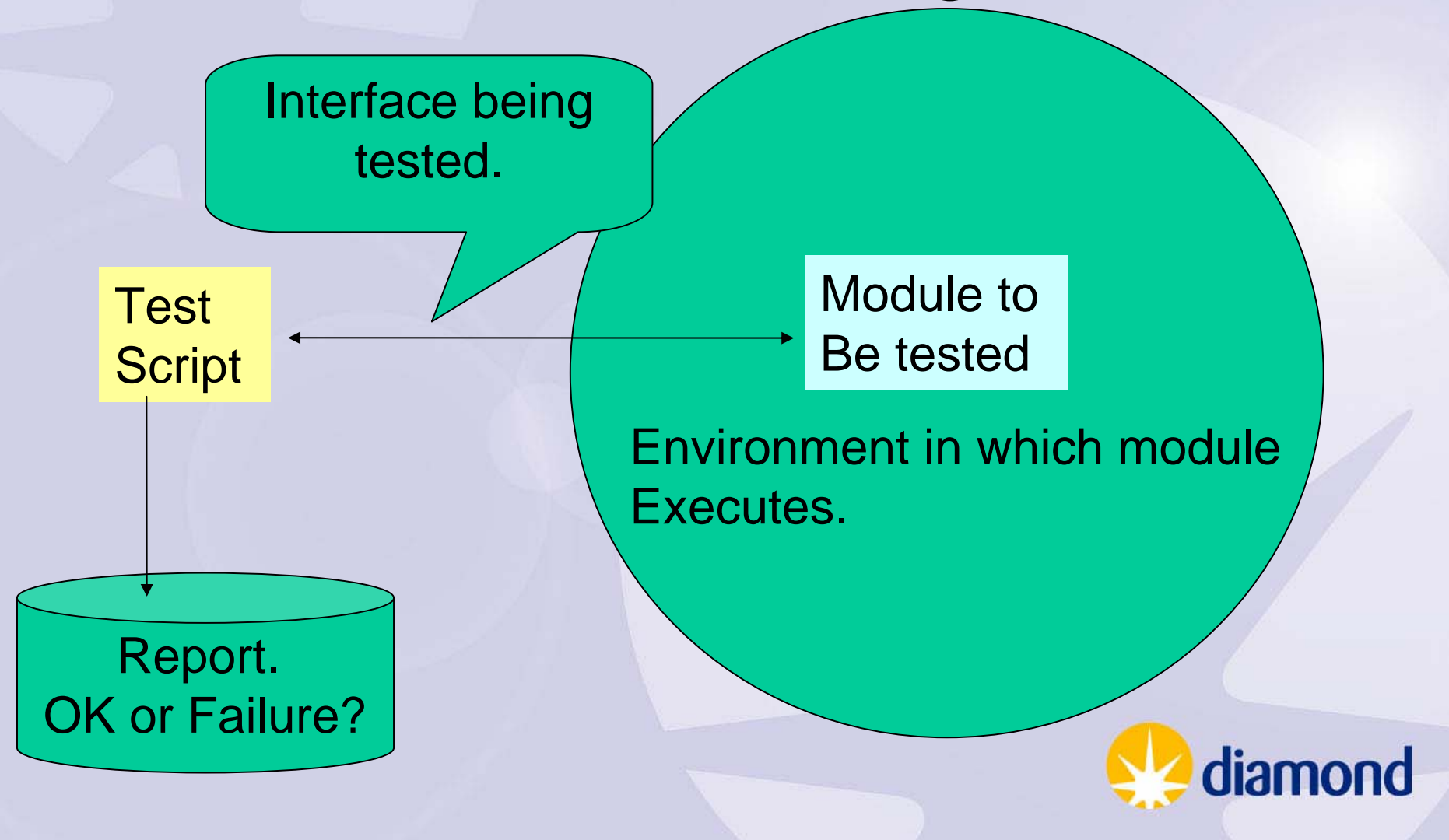

## Automated Testing – EPICS Types of IOC software at Diamond.

VME Register Interface Serial Device Interface

Device Independent Records – e.g. Motor

Frameworks: asyn, stream Gensub records with

logic built into C function Groups of 'standard' records that together provide functionality –Sequences in the sequences of the sequences of the sequences  $-$  aperture slits, diffractometer table.

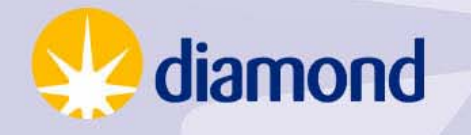

## Automated Testing – EPICS

Current testing is 99% manual.

Normally requires a complete system with hardware.

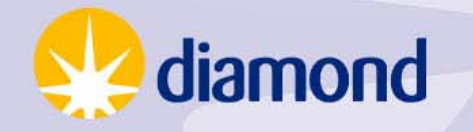

### Automated Testing - EPICS

Option 1.Integration Test.

- Create a complete test system that includes hardware.
	- –The expense precludes this for all software.
	- –– Testing is only possible once hardware is available
- Option 2. Isolation
	- –Requires simulation of environment.

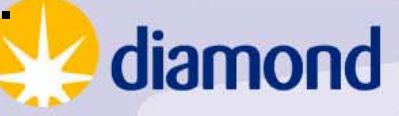

# Automated Testing - EPICS

You want to test the logic of code.

Use the language of the interface.

A test environment should :

- –– not impose any constraints on the interface
- –be simple and quick to construct.

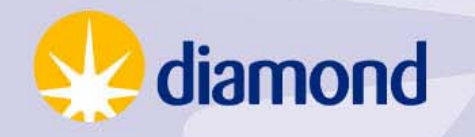

## Automated Testing – IOC

Logical Units that interface via records:

•Accompanying Test IOC •Channel access script to perform the tests and generate a report.

What about the environment it requires?

Simulation mode to be used in Test IOCs of other modules.

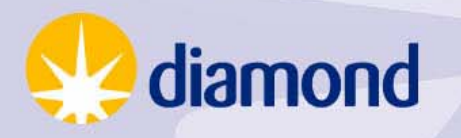

## Automated Testing – IOC

C functions that can be built for Linux e.g. genSub systems:

Use CPPUnit

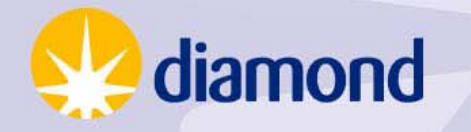

#### Automated Testing – Device **Simulation**

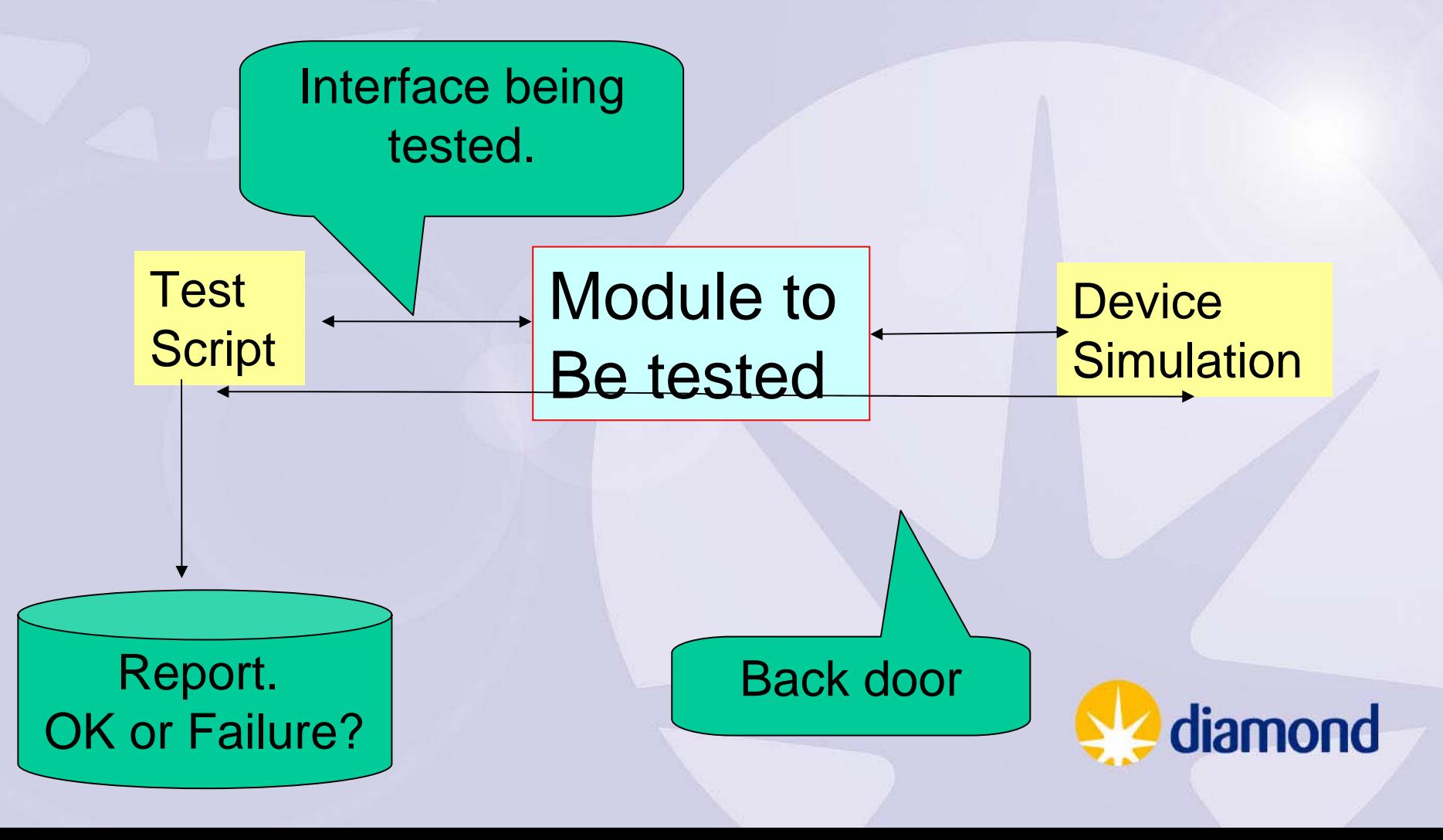

#### Automated Testing – Device **Simulation**

Record Simulation Mode

- Hardware loopback
- Serial( RS232/IP) • asyn IP client
- - $\bullet$ Java – COSYLAB
	- asynPort that runs Python

VME Register – simulation device drivers.

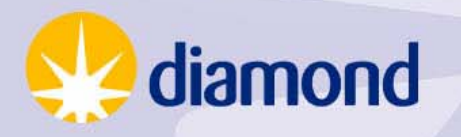

## Automated Testing – Plan

- Many options. Need to agreed on standards for:
	- Test language Should match interface being tested. For Channel Access use Python or Jython.
	- How to build the test.
	- How to run the test.
	- Reporting success and failure. xUnit XML format Provide parsers to convert from other formats

Current work:

PyUnit + serial device simulation + use of record simulation mode

diamond

#### Automated Testing - References

- Code Complete, Second Edition by Steve McConnell. ISBN-10: 0-7356-1967-0
- Various work by Kent Beck a founder of the Agile Manifesto.

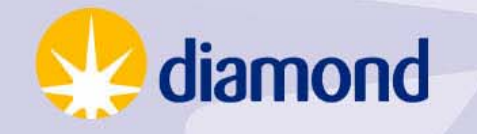